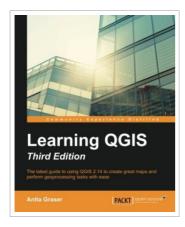

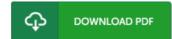

## Learning QGIS

By Anita Graser

Packt Publishing Limited, United Kingdom, 2016. Paperback. Book Condition: New. 3rd Revised edition. 235 x 190 mm. Language: English . Brand New Book \*\*\*\*\* Print on Demand \*\*\*\*\*. The latest guide to using QGIS 2.14 to create great maps and perform geoprocessing tasks with ease About This Book \* Learn how to work with various data and create beautiful maps using this easy-to-follow guide. \* Give a touch of professionalism to your maps both for functionality and look and feel with the help of this practical guide. \* A progressive hands-on guide that builds on a geo-spatial data and adds more reactive maps by using geometry tools. Who This Book Is For This book is great for users, developers, and consultants who know the basic functions and processes of GIS and want to learn to use QGIS to analyze geospatial data and create rich mapping applications. If you want to take advantage of the wide range of functionalities that QGIS offers, then this is the book for you. What You Will Learn \* Install QGIS and get familiar with the user interface \* Load vector and raster data from files, databases, and web services \* Create, visualize, and edit spatial data...

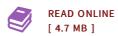

## Reviews

This published book is wonderful. It is one of the most incredible book we have go through. I realized this pdf from my i and dad advised this book to learn.

-- Felicia Heidenreich

This is actually the very best book i actually have read till now. This is for all those who statte that there was not a worth studying. Its been written in an remarkably straightforward way which is merely following i finished reading this publication by which in fact altered me, modify the way i believe.

-- Mr. Jeramy Leuschke IV